#### **Scala Obiektowo-funkcyjny język programowania**

#### **Zbyszek Skowron**

**4 czerwca 2007**

### **Wprowadzenie**

**Scala** jest obiektowo-funkcyjnym jezykiem programowania zaprojektowanym przez **Martina Odersky'ego**.

#### **Inne projekty Odersky'ego:**

- Pizza (Java + generyki, wsk. do funkcji, typy algebraiczne)
- GJ (pierwsza wersja generyków Javy)
- Generyki Javy
- Funnel

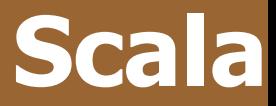

#### W Scali:

- wszystko jest obiektem, włącznie z:
	- wartościami liczbowymi,
	- funkcjami,
- istnieją pojęcia:
	- klasy,
	- cechy (ang. *trait*).
- Obiekty są tworzone jako instancje klas.
- Scala jest statycznie typowana.
- Może być używana zarówno w środowisku JRE jak i .NET

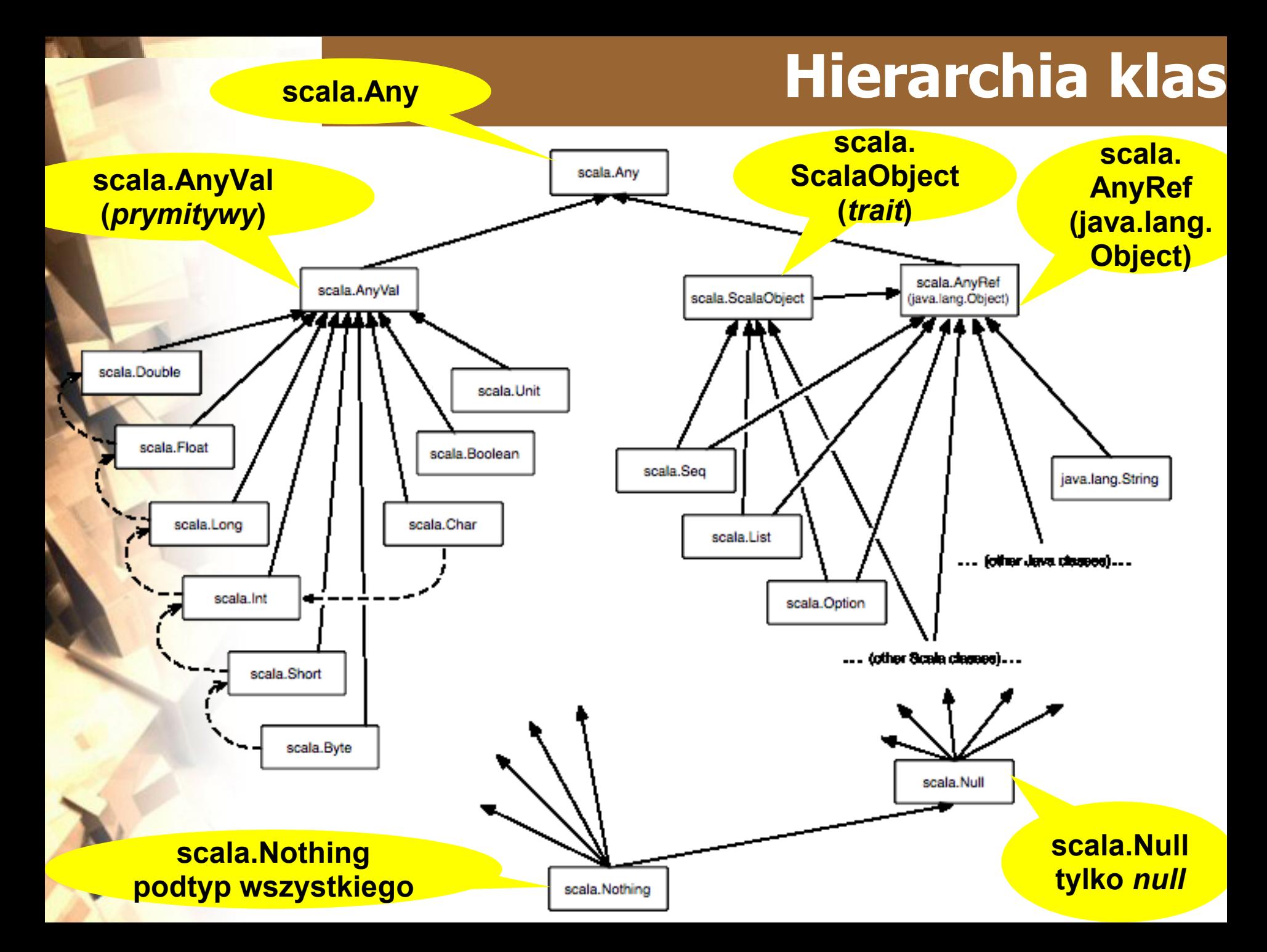

# **Hierarchia klas cd.**

- W Scali mamy pojedyncze dziedziczenie po **klasach** i wielodziedziczenie po **cechach**.
- **Cechy** (*traits*) to analogi interfejsów, tyle że mogą być częściowo zaimplementowane.
- Każda klasa napisana w Scali domyślnie zawiera cechę **scala.ScalaObject**.
- **Klasy Javy nie zawierają cechy scala.ScalaObject**.
- Klasy dziedziczące po **scala.AnyVal** są predefiniowane. Po **scala.AnyVal** nie można dziedziczyć.
- **null** jest tylko dla typów referencyjnych.

## **Program w Scali**

#### **Domyślny import**

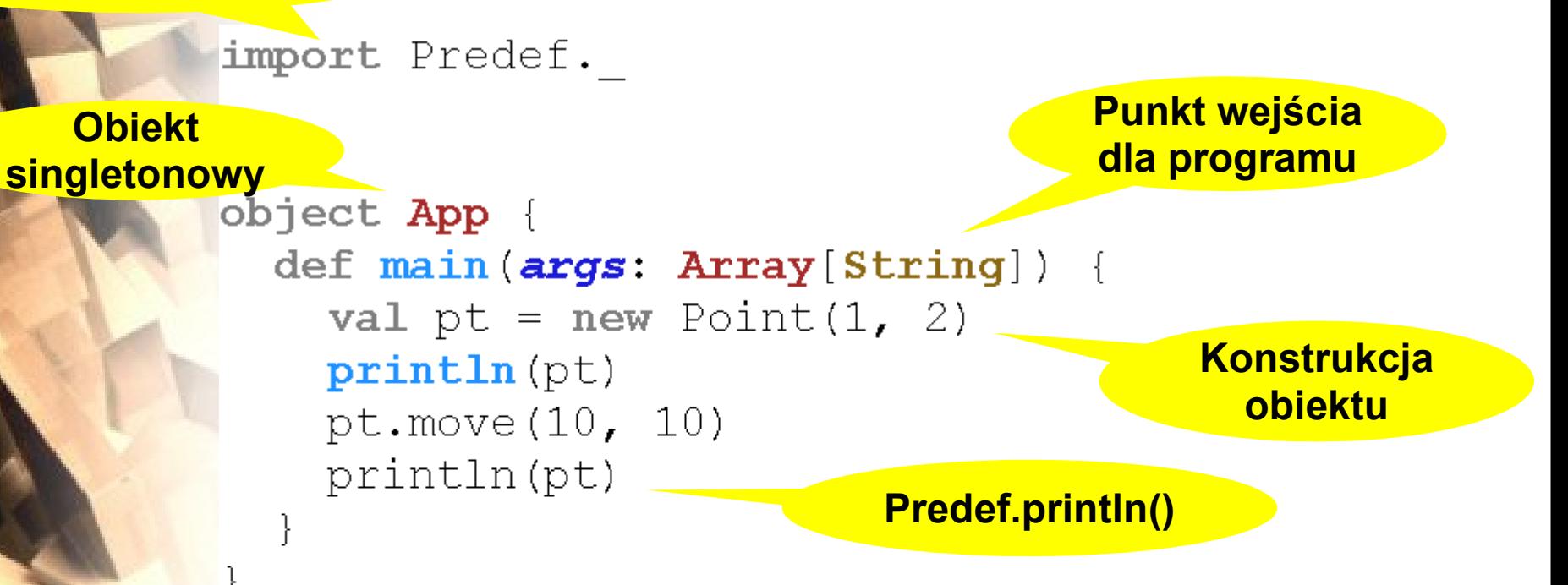

```
object App2 extends Application {
              val pt = new Point(1, 2)printh(n(t))pt.move(10, 10)
                                               Klasa Application 
val - wartość
              println(pt)
                                                 zawiera pustą
var - zmienna
```
**metodę main()**

# **Skróty notacyjne**

**Implementacja: tablica Javy**

```
val greetStrings = new Array[String](3)var s = \text{greetString}(0)var t = \text{greetStrings}. apply(0)
greetStrings(0) = "Hello"qreetStrings.update(0, "Hello")
```
for  $(i \le -0 \text{ to } 2)$  $print(greetStrings(i))$ for  $(i \le -0 \cdot to (2))$  $print(greetStrings(i))$ 

**Obiekt singletonowy z metodą apply()**

val oneTwo = List(1, 2) // factory method val threeFour =  $3 :: 4 :: Nil$  $val$  oneTwoThreeFour = oneTwo ::: threeFour oneTwo.count  $(s \Rightarrow s == 4)$ **Funkcja** oneTwo.foreach(println) **anonimowa**oneTwo reverse

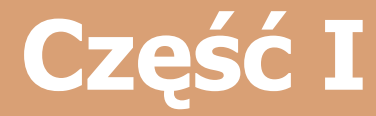

## **Elementy obiektowe w Scali**

# **Deklaracja Deklaracja klasy pakietu**

**Główny konstruktor**

package test;

class Point (xc: Int. yc: Int) {

var  $x: Int = xc$ var  $y: Int = yc$ 

def this() =  $this(1,2)$ 

def move  $(dx: Int, dy: Int)$  $X = X + dx$  $y = y + dy$ 

**Dodatkowy konstruktor**

> **Nowa metoda (zwraca Unit)**

**Przedefiniowanie metody z nadklasy**

override def toString(): String =  $\frac{n(n + x + n)}{n + y + v + n}$ 

println ("Ala ma kota")

**Instrukcje w ciele klasy są wywoływane w czasie konstrukcji**

### **Dziedziczenie**

**Parametr konstruktora**

**Parametry dostępne na zewnątrz jako wartość i zmienna**

class ColorPoint(u: Int, val v: Int, var color: String) extends  $Point(u, v)$  {

**Konstrukcja** override def equals  $(pt: Any): Boolean =$ **nadklasy**  $pt$ . isInstanceOf [ColorPoint] &&  $(pt. a  
shatanceOf[ColorPoint] *color* == *color*)$ 

**Przeciążanie**   $def \iff (col: String) = color = col$ **operatorów**this  $\ll$  "Zielono-" + color **Parametry konstruktora**   $val$  the  $u = u$ **wszędzie dostępne**

def foo( $pt$ : ColorPoint) =  $u == x$  || this ==  $pt$ 

**Wywołanie equals()**

## **Przedefiniowywanie metod**

```
class Upper
class Middle extends Upper
class Lower extends Middle
```
class Base {  $def getObj(o: Middle): Middle = new Middle$ 

class Derived extends Base {

**Covariant Return Type**

override def getObj(o: Middle): Lower = new Lower //override def getObj(o: Upper): Middle = new Middle **Contravariant Parameter Type - błąd**

override def toString() =  $"Pod"$  + super toString()

def getAla (surname: String) =  $''Ala'' +$  surname def getAla (age: Int) =  $"Ala$ , lat  $"$  + age

#### **Metody przeciążone**

# **Cechy (traits, mixins)**

#### **Deklaracja cechy (brak konstruktora)**

#### **Metoda abstrakcyjna**

trait Similarity { def isSimilar( $x$ : Any): Boolean

def isNotSimilar( $x$ : Any): Boolean =  $\exists$ isSimilar( $x$ )

#### **Dziedziczenie**

**Metoda**

**konkretna**

**12**

class Thing (val name: String) extends Similarity { def isSimilar( $obj$ : Any) = obj.isInstanceOf[Thing] && (name starts With  $obj$  as Instance Of [Thing] . name)

object TraitsTest extends Application { val  $\mathbf{ala} = \mathbf{new}$  Thing ("Ala") val alastor = new Thing ("Alastor")  $\text{println}(\text{alastor.} \text{issimilar}(\text{ala}))$  // == true  $printhn (alastor.isNotSimilar (ala))$  // == false

**Wywołanie wmieszanej metody**

# **Cechy - przykład**

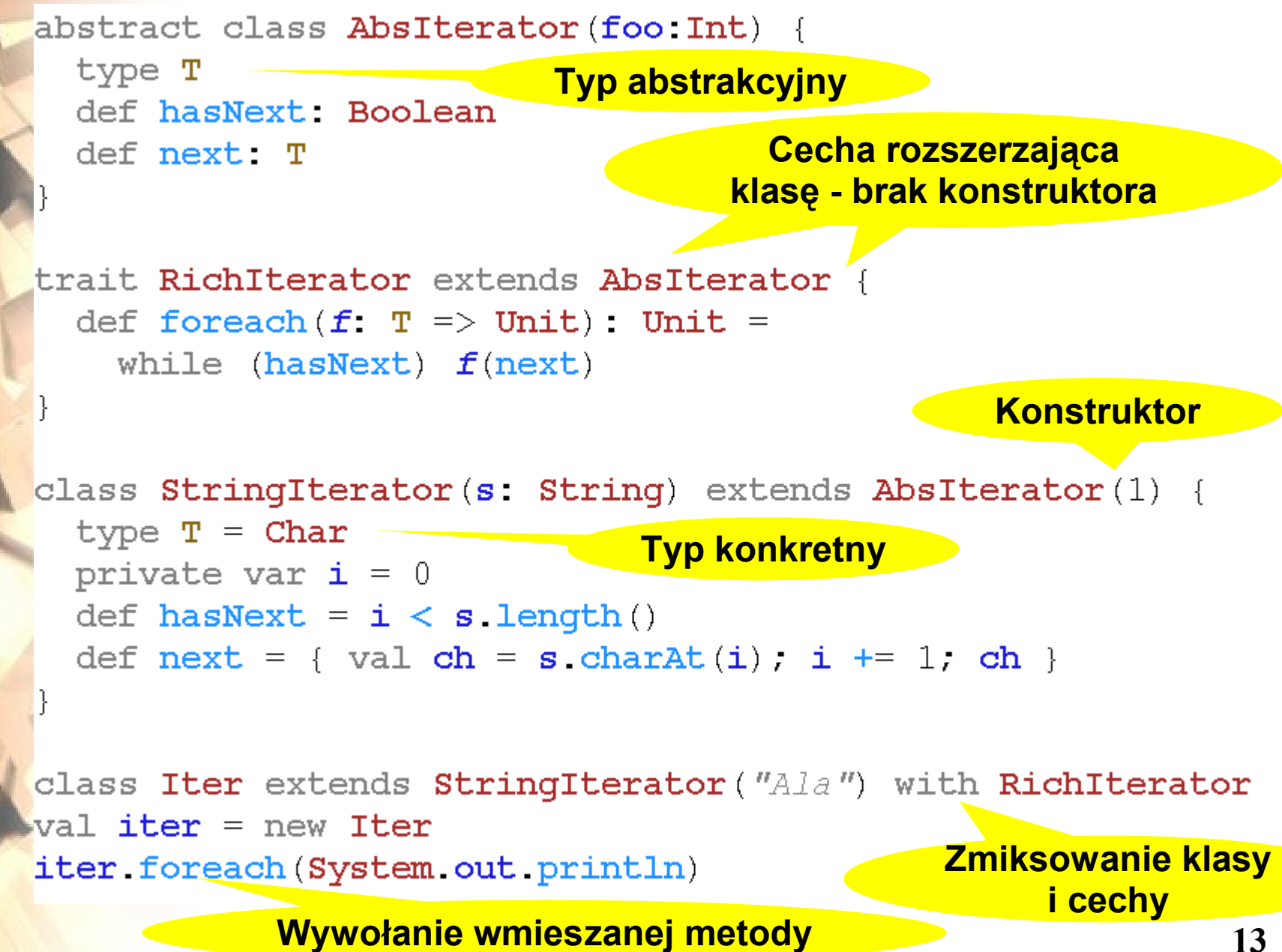

# **Klasy abstrakcyjne i mixiny**

#### W **klasach abstrakcyjnych** mogą występować:

- **· metody** abstrakcyjne, abstract class Person {
- **wartości** abstrakcyjne, def fullName(): Napis
- **zmienne** abstrakcyjne,
- **typy** abstrakcyjne.

type Napis

- val name: Napis
- var surname: Napis

**Cechy** mogą dziedziczyć po cechach i po klasach:

class Base trait MixinBase trait Mixin extends Base with MixinBase trait AnotherMixin class Derived extends Mixin with AnotherMixin

# **Klasy zagnieżdżone**

#### Klasy zagnieżdżone są nieco inne niż w Javie:

```
class Graph {
  class Node
  def connect (m:Node, n:Node) { }
  def newNode: Node = new Node
  def connect2 (m: Graph#Node, n: Graph#Node) {}
  def newNode2: Graph#Node = new Node
```
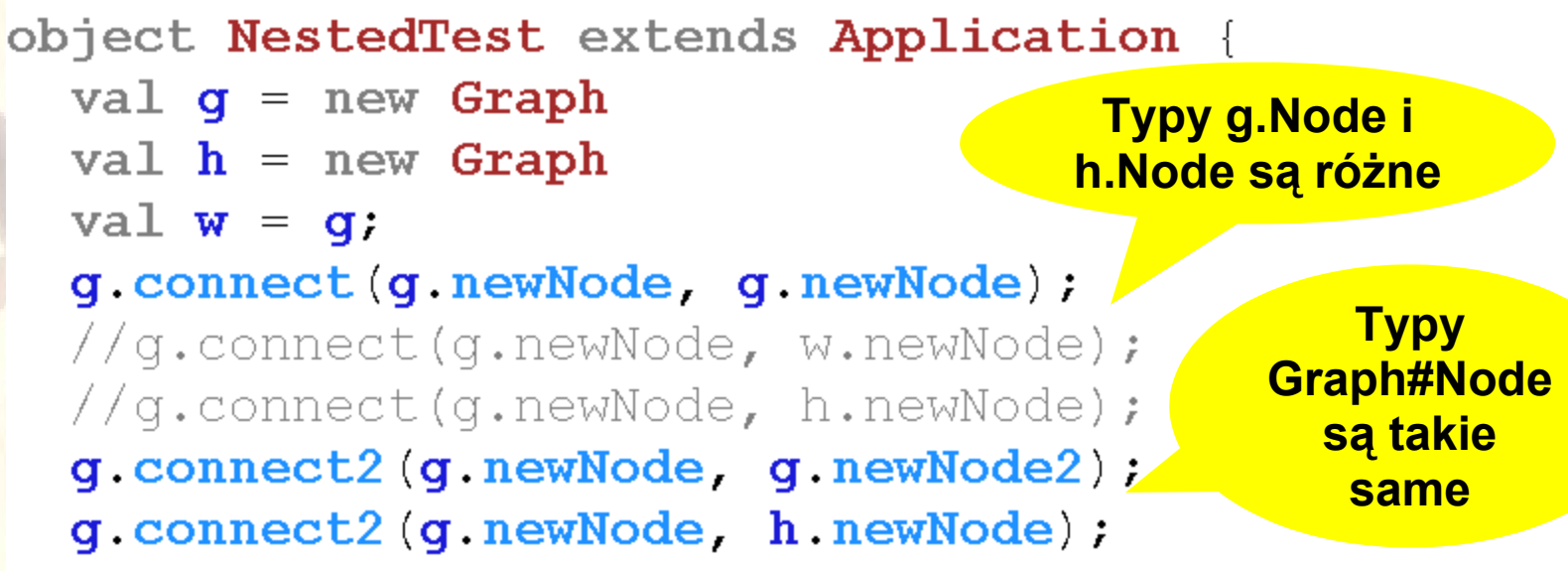

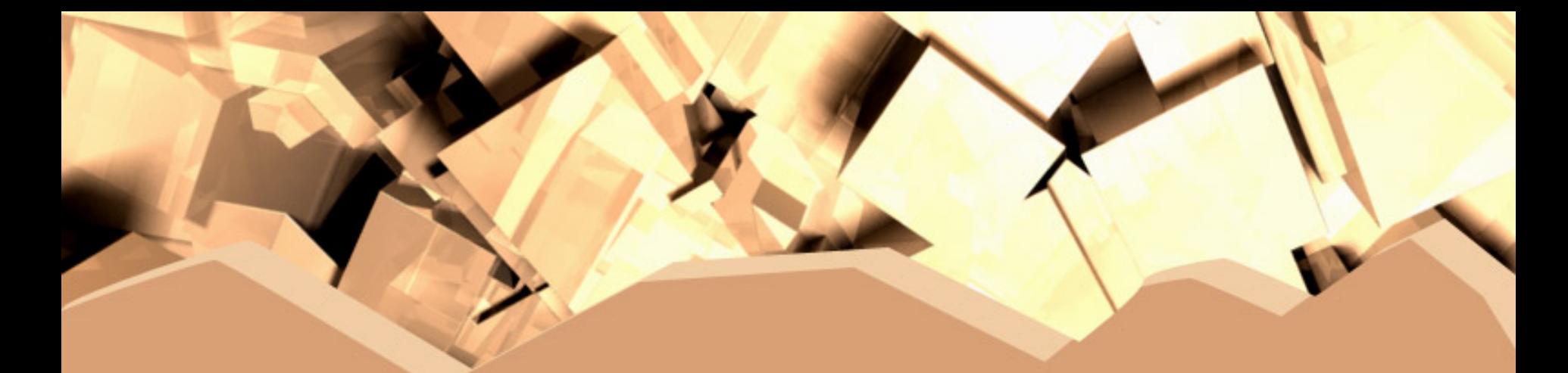

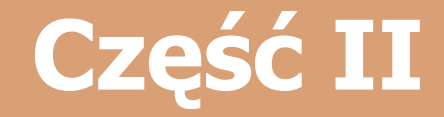

## **Typy sparametryzowane**

## **Typy sparametryzowane**

W Scali można tworzyć **typy sparametryzowane** innymi typami.

- Podobnie można parametryzować metody.
- Parametry typowe giną po kompilacji.

Dostępne mechanizmy:

**Scala Java** [Derived <: Base] <Derived extends Base> [Base >: Derived] <Base super Derived> [+T] brak [-T] brak **Oznaczenie pozycji w jakiej może występować typ: +kowariantnej, -kontrawariantnej Można to określić w miejscu użycia**

## **Prosty przykład**

**Typ parametryczny**

class  $\text{Container}[A]$  (a: A) {

**Metoda polimorficzna**

def  $getObj[B >: A]() : B = a$ 

def getOtherObj $[B \le: Upper](b: B) = b$ ;

**Typ ograniczony z obu stron**

def getSome  $[B >: Lower <: Upper]$  (): B = new Lower

#### **Określa sposób Stos niemodyfikowalny dziedziczenia Klasa anonimowa** class  $Stack[+A]$  {

def  $push[B >: A] (elem: B): Stack[B] = new Stack[B]$  { override def top:  $B = eIem$ override def  $pop: Stack[B] = Stack.$ override def toString() =  $e$ lem.toString() + " Stack.this.toString()

def top:  $A = error("no element on stack")$ def pop:  $Stack[A] = error("no element on stack")$ override def toString()

object VariancesTest extends Application { var  $s: Stack[Any] = null$  $s$  = new Stack().push("hello"); // Stack[String]  $s = s. push(new Object() )$  // Stack[AnyRef]  $s = s. push(7)$ // Stack[Any] Console.  $printh(n(s))$ 

#### **Stack[Derived] <: Stack[Base]**

## **Klasy abstrakcyjne i generyczne**

```
abstract class Buffer {
  type T
  val element: T
```
abstract class SeqBuffer extends Buffer type U **Zawężenie typu** type  $T \leq$ : Seq[U] **abstrakcyjnego**  $def$  length = element length

```
|abstract \; class \; Buffer[ +T] \; \{Zawężenie
  val element: T
                                        parametru
                                        typowegoabstract class SeqBuffer [U, +T < : Seq [U]]
    extends Buffer[T] {
  def length = element. length
```
### **Ręczne typowanie this'a**

**Ręczne typowanie this'a**

trait Comparable  $[t \leq : \text{Compareable}[t]]$  requires t { def < (that: t): boolean  $def \Leftarrow (that: t): boolean =$ this < that  $||$  this == that

> **...bo tu jest potrzebny t, a nie Comparable[t]**

 $def$  > (*that*: t): boolean = *that* < this def  $>= (that: t):$  boolean = that  $<=$  this

### **Ręczne typowanie this'a**

abstract class  $Graph <sub>f</sub>$ type Node  $\leq$ : Node Intf trait NodeIntf { def connectWith (node:Node) }

def connect (start: Node, end: Node)

**Ręczne typowanie this'a**

class NodeImpl requires Node extends NodeIntf {  $def \ connectWith (node: Node) =$ connect (this node)

> **...bo tu jest potrzebny Node, a nie NodeImpl**

class ConcreteGraph extends Graph { class Node extends Node Impl { def nop()  $\{\}$  } def connect  $\:$  start: Node, end: Node)  $\{\}$ 

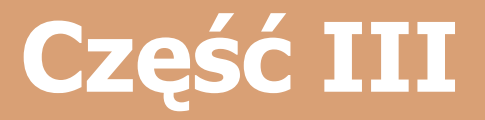

## **Elementy funkcyjne w Scali**

## **Funkcje w Scali**

W Scali wszystkie funkcje są obiektami. **Typ funkcyjny:**  $(T1, \ldots, Tn) \Rightarrow R$ Czyli inaczej: trait Functionn  $[-T1, \ldots, -Tn, +R]$  { def  $apply(x1: T1 ... ... xn: Tn): R$ 

Typ funkcyjny jest kowariantny ze względu na typ wyniku i kontrawariantny ze względu na typy parametrów:

class Upper class Lower extends Upper

def func( $a$ : Upper,  $b$ : Upper): Lower = new Lower var  $f$ : (Lower, Lower) => Upper = func

## **Parametry funkcji**

Funkcje mogą mieć wieloczłonowe listy parametrów i być częściowo aplikowane:

def add(a: Int) (b: Int) =  $a + b$  //(Int) (Int) => Int val  $inc = add(1)$ // Int => Int val  $dwa = inc(1)$ 

**Częściowa aplikacja funkcji**

W Scali istnieje też przekazywanie parametrów *przez nazwę*: **Przekazanie przez nazwę** 

def whileLoop (cond: => Boolean) (body: => Unit) : Unit = if (cond) { body ; whileLoop(cond)(body) } else {}

> **Wyliczane przy każdym użyciu**

**whileLoop** (count  $> 0$ ) { count  $= 1$  }

## **Funkcje wyższego rzędu**

object FunTest extends Application {

class Printer { def layout [A]  $(x: A) =$  $printhn("Cześć " + x.toString() + "!"")$ 

**Funkcja wyższego rzędu**

> def  $print[A]$  (*printer*: A => Unit, *args*: A<sup>\*</sup>) = args.foreach(printer)

> > **Automatyczne rzutowanie z metody na funkcję**

 $val$   $p = new$  Printer  $p. print(p. layout, "Ala", "Ela", "Ula")$ 

## **Funkcje anonimowe**

W Scali istnieje kilka sposobów na zdefiniowanie funkcji anonimowej:

 $(x: Int) \Rightarrow x + 1$  $(x: Int, y: Int) \Rightarrow x + y$ () => {  $\text{print} \ln (\text{Mala} \text{ma} \text{kota} \text{m})$  }

```
new Function1[Int, Int] {
    def apply(x: Int): Int = x + 1
```

```
var k : Int => String =
{ case 1 => "Ala" case 2 => "ma" case => "kota" }
```
## **Domknięcia**

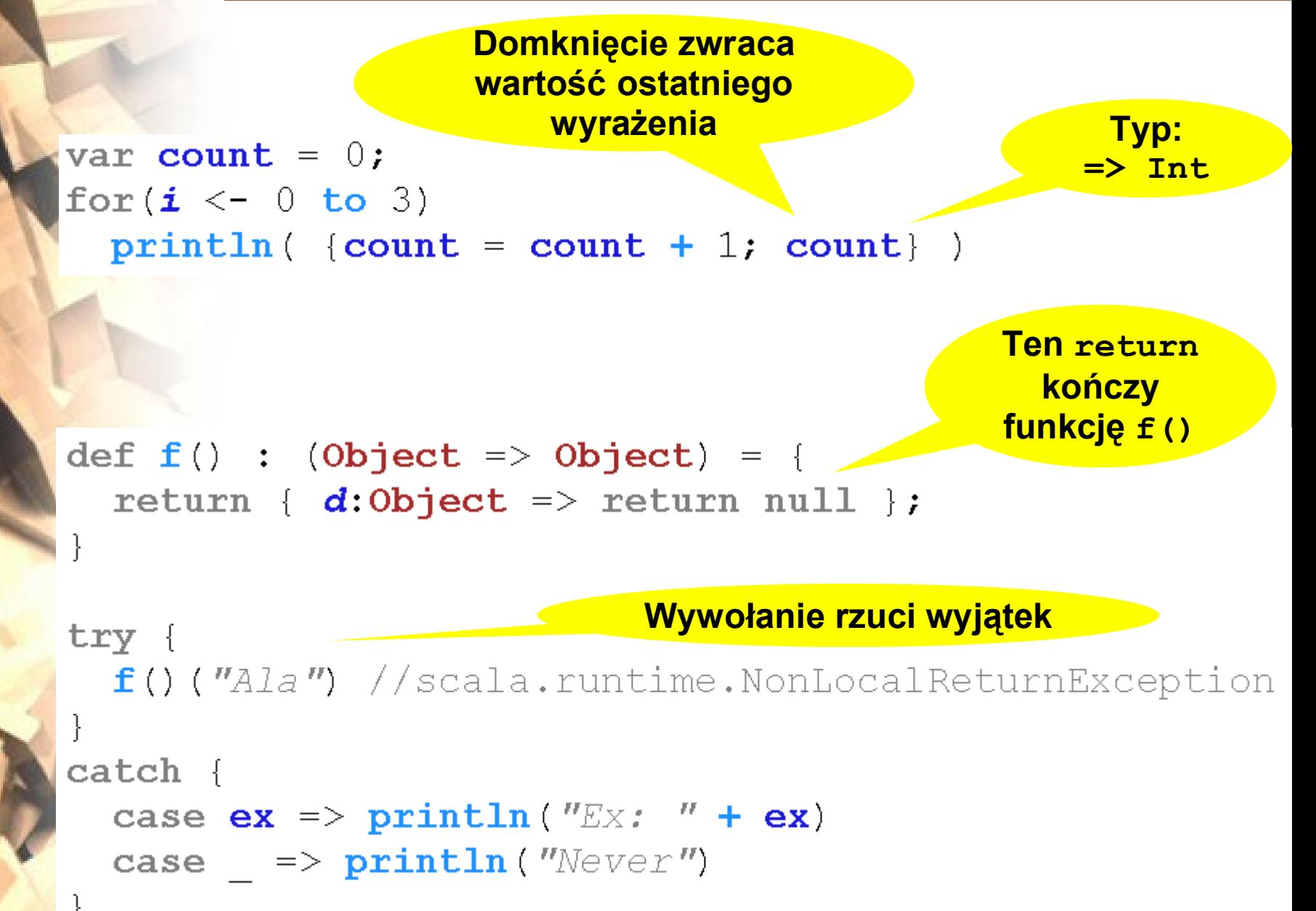

# **Typy algebraiczne**

- W Scali istnieje skrócona notacja dla tworzenia klas wariantowych (*case classes*):
	- **można tworzyć bez new:**  $a = Some(5)$
	- domyślnie dodawany modyfikator **val** dla parametrów konstruktora
	- domyślnie przedefiniowywane metody **equals()** i **hashCode()** - porównanie strukturalne
	- **toString()** zwraca napis Klasa(parametry)

case class **Some** (**a**: Int) **Some**  $(5) ==$  **Some**  $(5)$ **Some (5) toString () ==**  $"Some (5)"$  //prawda **Some**  $(5)$  **a** =  $= 5$ 

//prawda //prawda

## **Typy algebraiczne: przykład**

class Expr case class Var(x: String) extends Expr case class Apply(f: Expr. e: Expr) extends Expr case class Lambda (x: String, e: Expr) extends Expr

case class Value (e: Expr. env: Env) type  $Env = String \Rightarrow Value$ 

```
\texttt{def} eval(e: Expr, env: Env): Value =
  e match {
                            Klasy jako
                                               Przypisanie 
    case Var(x) =>
                             wzorcena wzorzec
         env(x)case Apply(f, g) =>
         val Value(Lambda (x, e1), env1) = eval(f, env)
         val v = eval(q, env)eval (e1, (y \Rightarrow \text{if} (y == x) v else env1(y)))
    case Lambda( , ) =>
        Value(e, env)
```
## **Dopasowanie wzorców**

$$
\mathbf{val} \quad \mathbf{Some} \ (\mathbf{x}) \ = \ \mathbf{f} \ ()
$$

val  $x = f()$  match { case Some  $(x) \Rightarrow x$  }

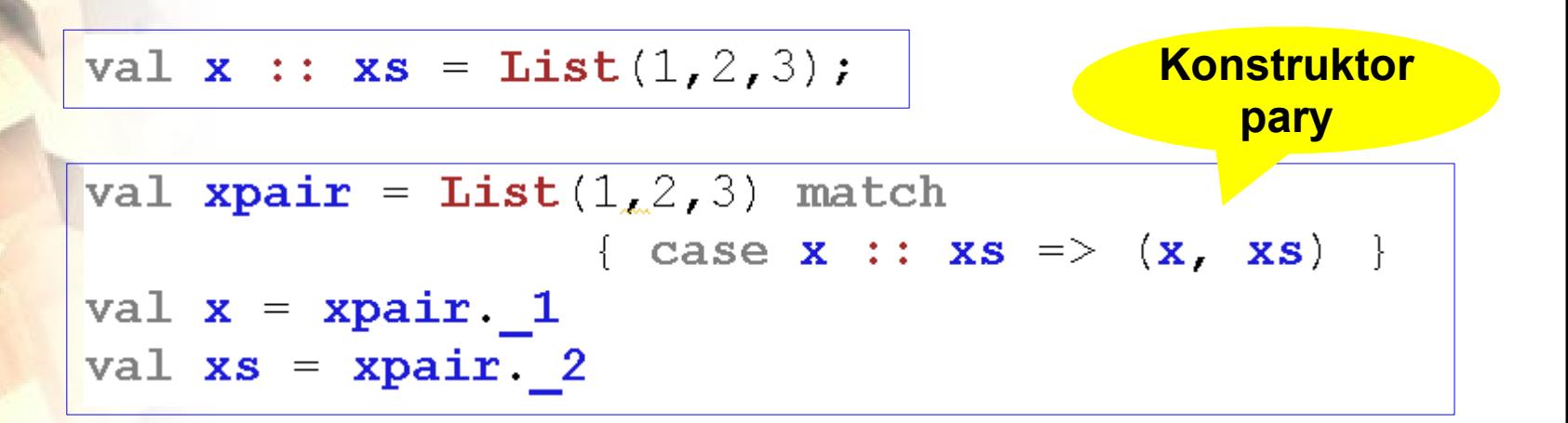

**Predykat** $val x: Any = 5$  $x$  match { case 1 if false  $\Rightarrow$  1 **Sprawdzanie wartości, case**  $(1, 2, 3)$  => "Ala" **struktury,**  case  $x: String \Rightarrow Some(x)$ **typu...** case  $h :: Nil \implies h$  $\Rightarrow$  "Other" case

## **Ekstraktory**

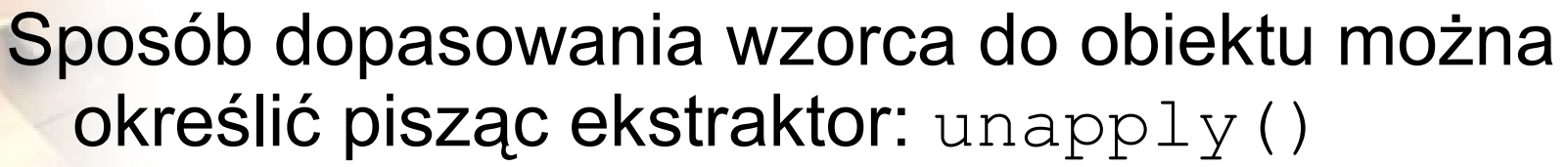

object Twice { **Ekstraktor,**  def apply( $x$ : Int) =  $x * 2$ **zwraca Option[A]** def  $unapply(z: Int) =$ if  $(z^2)^2 = 0$  Some  $(z/2)$  else None **Stworzenie obiektu** val  $a = True(21)$ **Dopasowanie obiektu** $a$  match { case  $Twice(n) \Rightarrow$  **Console.println(n)** 

Istnieje również możliwość dopasowywania kolekcji poprzez: unapplySeq()

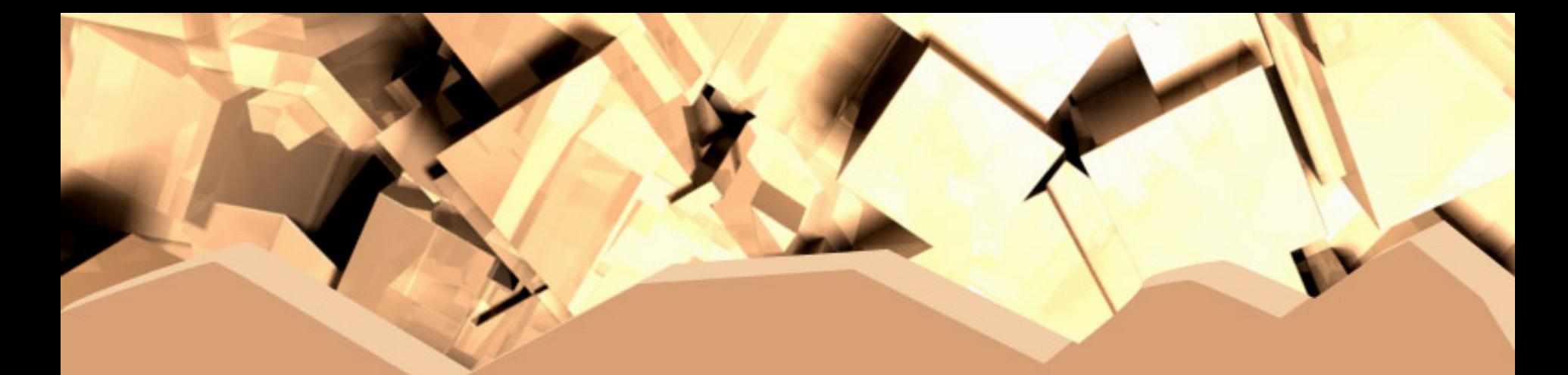

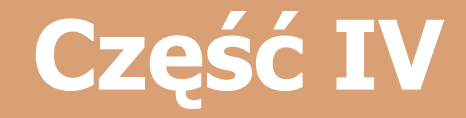

### **Inne ciekawe własności**

# **Parametry domyślne**

- Funkcja w Scali może mieć **parametry domyślne**.
	- Kandydatami na uzupełnienie parametrów domyślnych są **obiekty domyślne**, dostępne bezpośrednio w bieżącym zasięgu.

val dbl =  $(x:Int)$  =>  $2*x$ implicit val  $id = (x:Int) \Rightarrow x$ 

**Ostatni człon listy parametrów może przyjmować wartości domyślne**

```
def morphSum(xs: Int^*)
```
₹

```
(\text{implicit } morph: \text{Int } \Rightarrow \text{Int}) =
```
var  $sum = 0$  $xs.$  for each (  $i \Rightarrow$  { sum = sum + morph(i) } )  $sum$ 

 $\text{print1n} (\text{morphSum}(1, 2, 3) (\text{db1}) )$ println ( $morphSum(1, 2, 3)$   $\rightarrow$ 

**34 Domyślny argument: id()**

# **Domyślne konwersje**

#### Scala pozwala na definiowanie **domyślnych konwersji** (*views*) dla typów.

```
class FancyString(s: String) {
  def \star (rep: Int) = {
    var cnt = repvar out = ''''while(cnt > 0) { cnt = cnt - 1; out += s }
    out
  def maKota = s + " ma kota"
object FancyTest extends Application {
                                              implicit
                                              S => T
  implicit def fancyWrapper(s: String) =
    new FancyString(s)Domyślna 
  println ("A1a" * 5)
                                    konwersja
  printhn ("Ala" maKota \rightarrow
```
## **Pętle for**

Pętle for są tylko lukrem syntaktycznym do wywołań metod map(), flatMap(), filter() i foreach().

```
for (i \leq 1 until 10:
    j \le -1 until i if (i+j == 10))
    yield (i, j)
```

```
(1 \text{ until } 10)flatMap |case i \Rightarrow (1 \text{ until } i)filter { j \Rightarrow (i+j == 10) }
            \text{map} \quad \{ \textit{j} \implies (\textit{i}, \textit{j}) \}
```
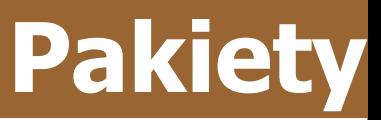

Pakiety w Scali nie są tożsame z katalogami. W jednym pliku może być zdefiniowanych wiele klas. package p {

```
package q {
    class Ela
                         Importy 
  class \mathbf{Ala} {
                          lokalneimport q.Ela
    new Ela
  class Ula
  package q { class Ola }
                                  Zmiana nazwy
import p.Ala
                                   importowanej
import p.
                                      klasy
import p.q.Ola, p.q.
import p.{Ala => Alicja, Ula => , }
```
## **Kontrola dostępu**

Kontrola dostępu do elementów klas w Scali jest dużo bardziej rozbudowana niż w Javie:

- **private** klasowy private
- **Private[this]** obiektowy private
- **private[Cls]** dla klasy Cls i singletona Cls
- **protected**, **protected[this]**, **protected[Cls]**

#### Kwalifikatory:

- **final** dla metod i klas
- **sealed** dla klas (jak **final**, ale można dziedziczyć w tym samym pliku źródłowym)

# **Współpraca z JVM**

- Klasy Scali są konwertowane na klasy Javy.
- **Cechy są zamieniane na interfejsy.**
- Metody, o ile to możliwe, zachowują swoje nazwy.
- **String przechodzi na java.lang.String.**
- **Tablice sa implementowane jako tablice Javy.**

#### abstract class Test { var x : Int:  $// \iff$  abstrakcyjne akcesory // public abstract void x \$eq(int arg0) // public abstract int x()

var  $y$  : String =  $''''$ : // <=> zmienna i akcesory // private String y; // public void y \$eq(String arg0) // public String y()

# **Wtyczki**

Wtyczka dodająca obsługę Scali do **Eclipse**'a:

- ma podświetlanie składni (wolne...),
- nie wspomaga współpracy z Javą,
- nie ma podpowiadania kodu,

• ma błędy.

Wtyczka do **IntelliJ IDEA** nie jest lepsza:

- **mimo że podpowiada kod,**
- to nie instaluje się na najnowszej **IDEI**.

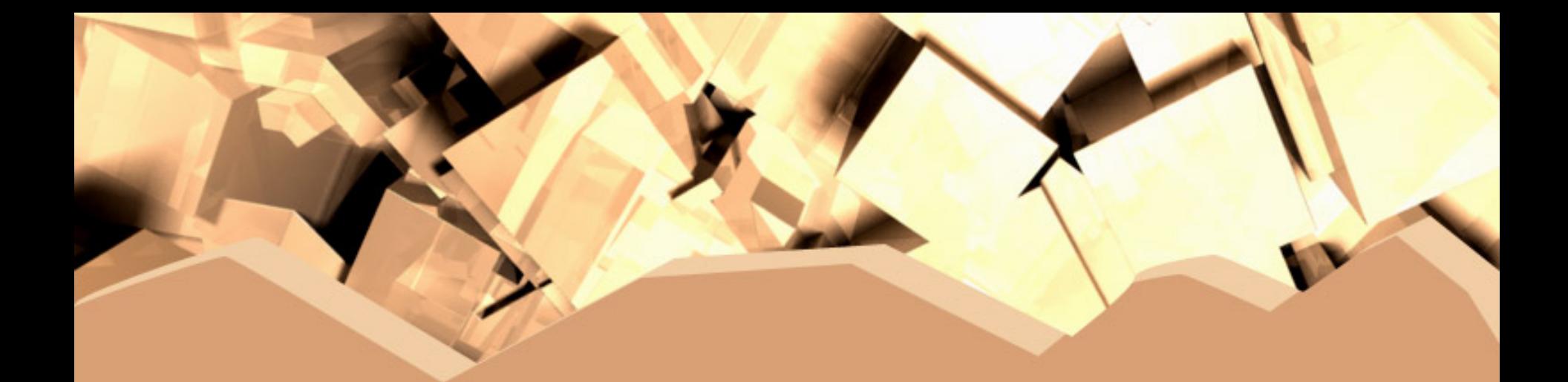

### **Koniec**

#### Strona domowa Scali, dystrybucje i dokumentacja:

http://www.scala-lang.org